## 3.7410.7 **Formular 7 Hinweis zum Ausfüllen**

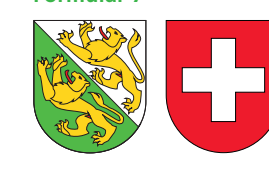

## **Angaben bei Liegenschaftenbesitz**

## **Hilfsblatt zur Steuererklärung 2015**

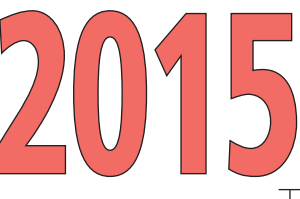

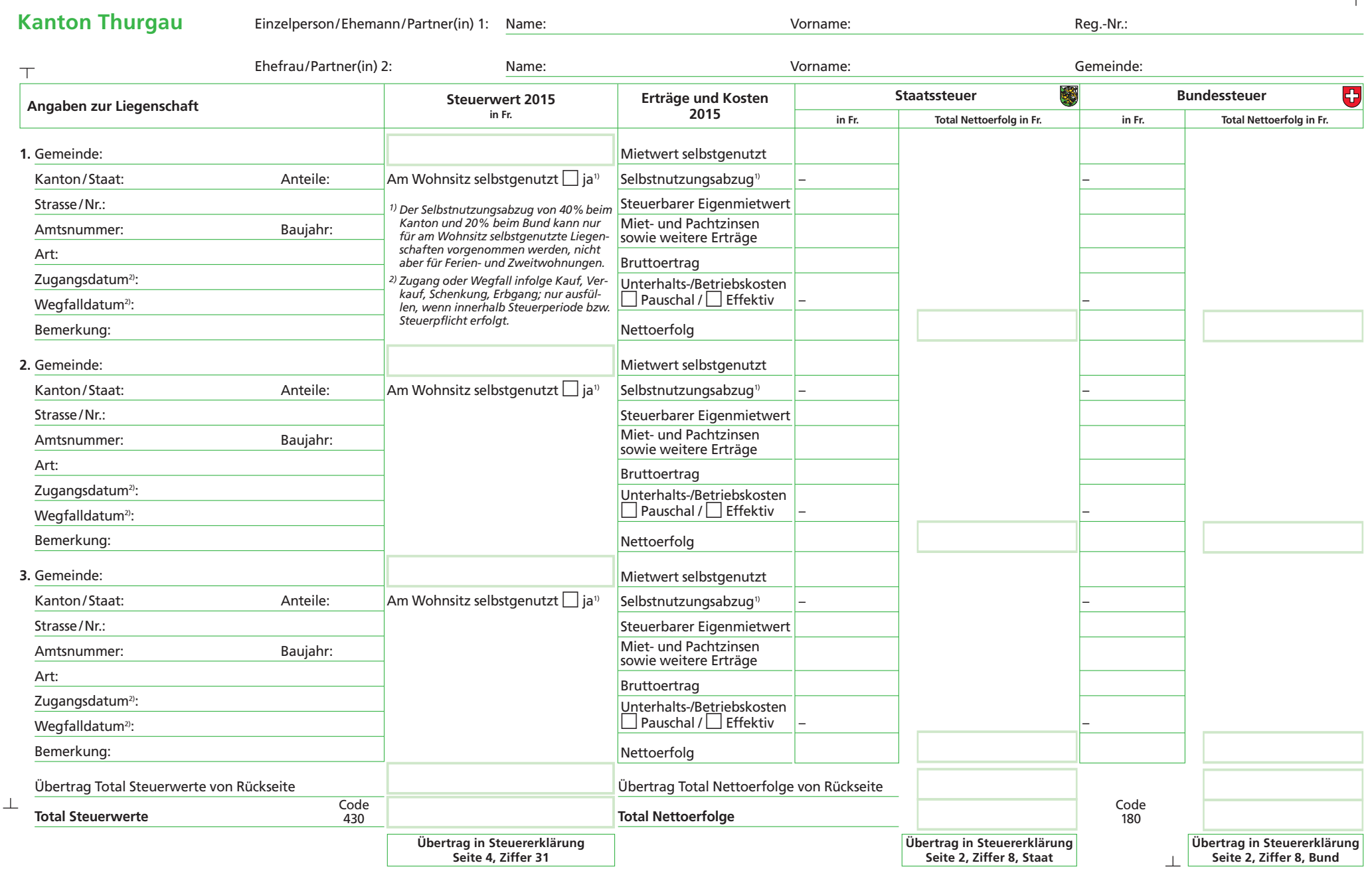

**Drucken Löschen Weiter >>**

**Seite** 

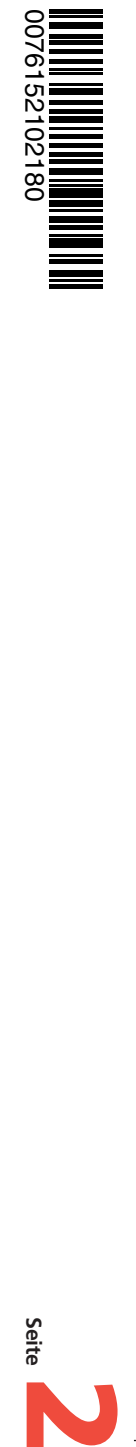

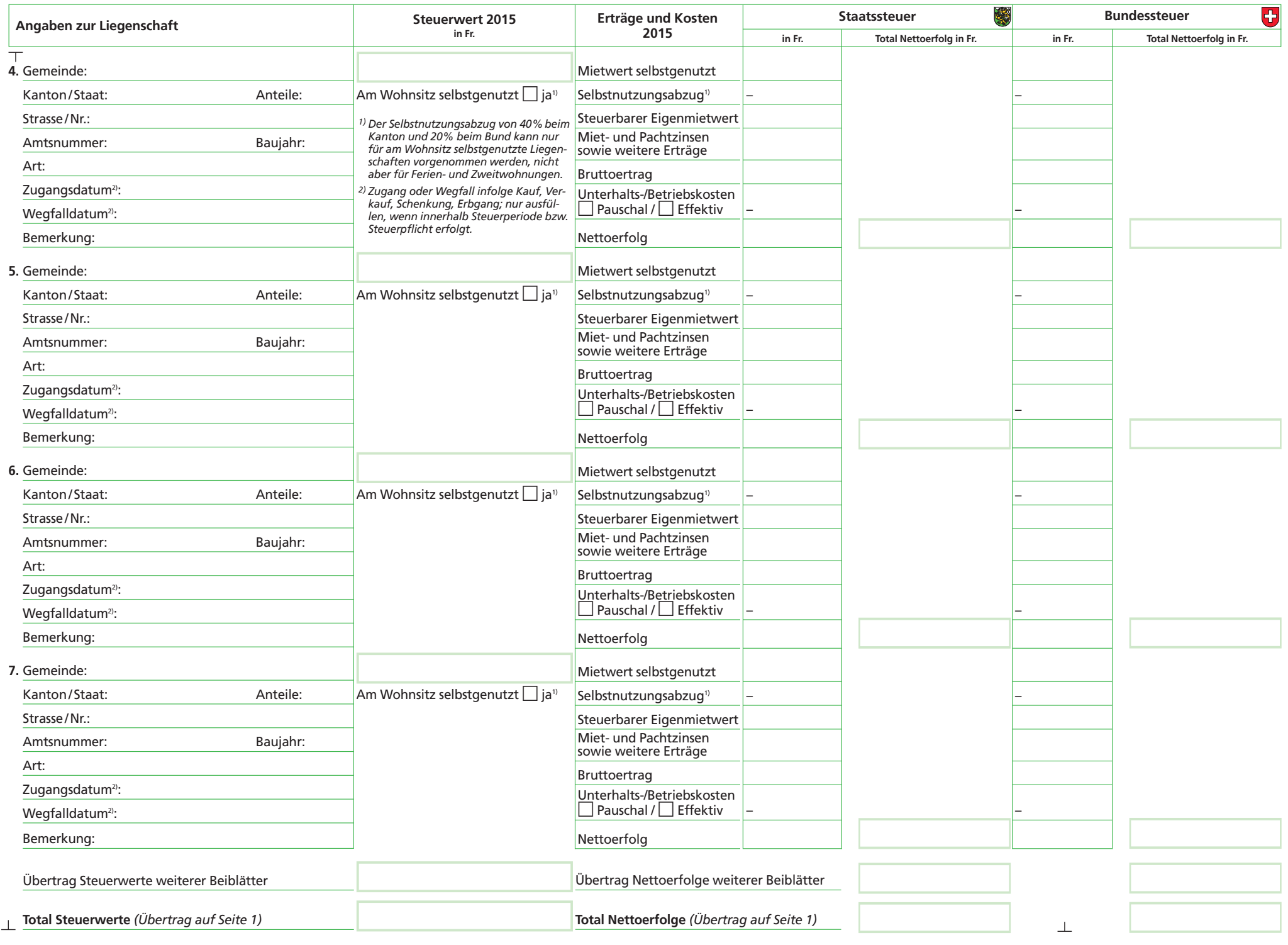

**Seite** 

**Drucken Löschen << Zurück**